## **FM Chrome River Approval Process**

1. The FM will receive an email from [expense-noreply-c5-prod@ca1.chromeriver.com](mailto:expense-noreply-c5-prod@ca1.chromeriver.com) that the OSP review staff has reassigned a report for approval. Email View:

2. Report ID: 0100-2631-5920

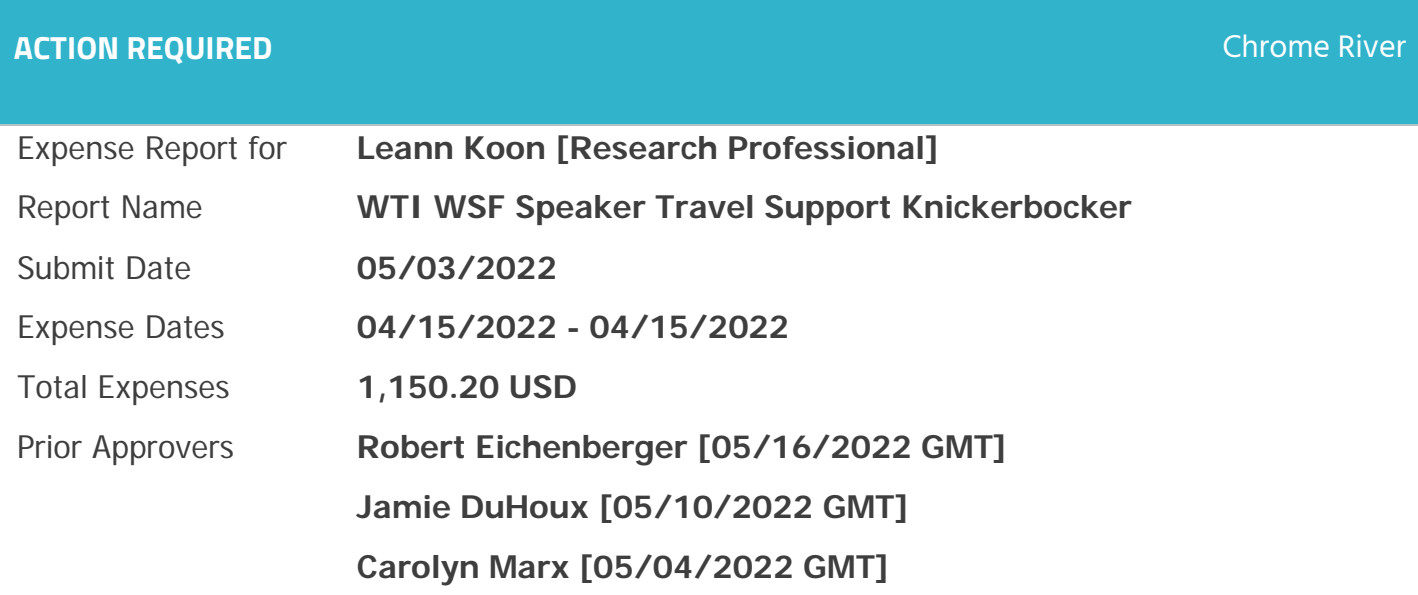

## **Report Notes**

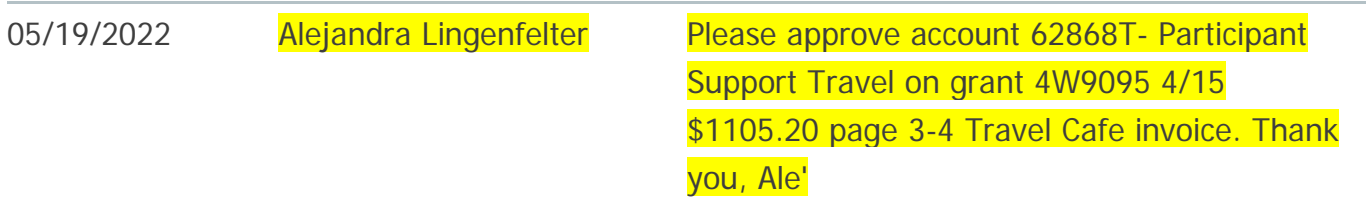

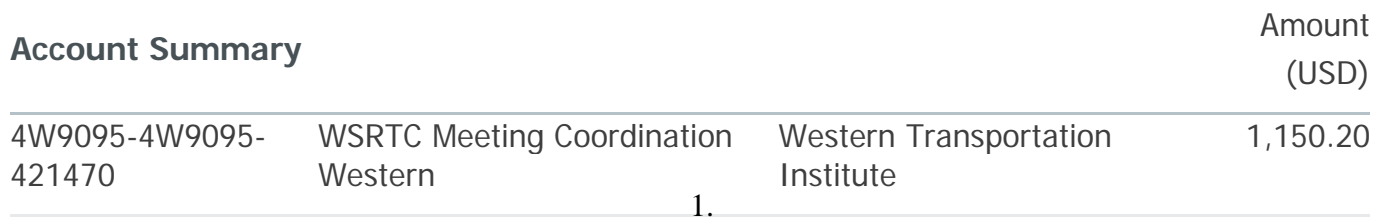

2. Notice the highlighted text above with the needed approval details

- 3. The OSP review staff has already reviewed the entire report for compliance, your approval is the final step a. If this is enough info to make your decision- click Approve" at the bottom of the email. ( $\underline{Do}$  not
	- reassign back to the OSP accounting staff) this finalizes the transaction and posts to Banner. b. If you need additional details, you may click on "View" within the email text to see the specific
	- receipts within Chrome River. Click "Approve" in the upper right-hand corner of the Chrome River screen. Again, *do not reassign back to the OSP accounting staff* - this finalizes the transaction and posts to Banner.

## Chrome River Database View:

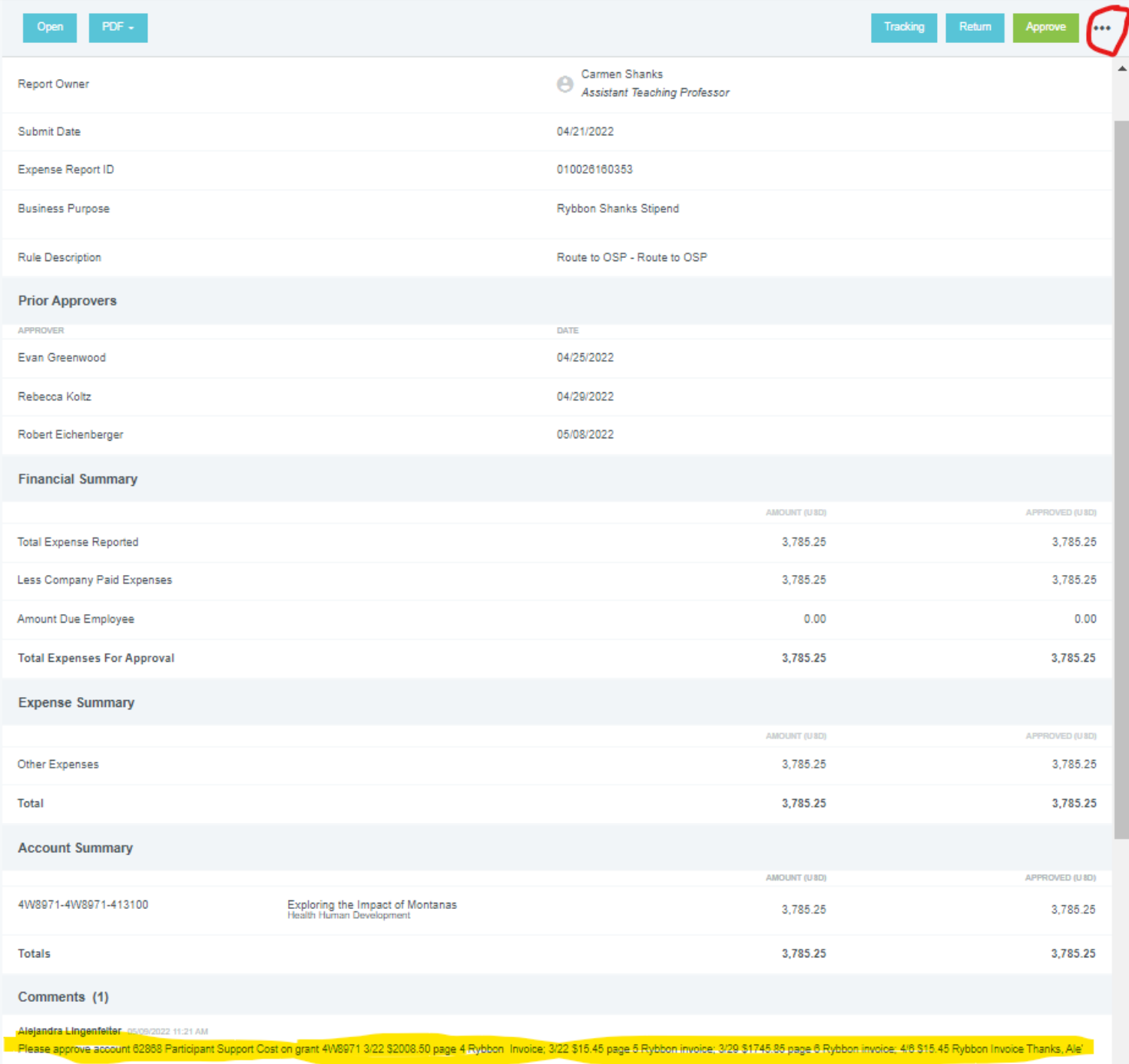

4. You can make comments within Chrome River and save them. This is only informational and *does not* route the report or approve it. It will remain in your queue.

## **5. If revisions need to be requested:**

- a. Discuss issues outside of Chrome River with your departmental accountant or FSS contact.
	- i. If you don't know whom to contact, FSS is listed in the Prior Approvals section of the report
- b. If it is determined a change is needed before you can approve the report:
	- i. In the comments section of the Chrome River report, note the changes you are requesting to be made and add the REQUIRED text: Please Reassign to OSP for Final Approval
	- ii. Click on the three dots to "Reassign" in the upper right-hand corner of the screen
	- iii. Enter the name of the individual you are reassigning the report to.
	- iv. Please do not RETURN or REASSIGN the report to the "expense/report owner"
		- 1. We have worked with FSS to assure them that we would reassign the reports to them so they can coordinate with report owners and resubmit both timely and appropriately.
	- v. Note: OSP review team cannot make changes to the Chrome River reports this needs to be done by FSS.

Questions can be directed to any of the OSP review team members